Adobe Photoshop 2021 (Version 22.4.3) Download With License Code Free Registration Code X64 {{ lifetime releaSe }} 2022

Installing Photoshop is a fairly simple process. You first need to download the program from the Adobe website. Once you have that downloaded, launch the program and follow the on-screen instructions. Once the installation is completed, you need to find the program folder. To find the program folder, open the start menu and select Explore. You will be presented with a list of folders on your computer. Go to the Photoshop folder by clicking on the Photoshop name. In the Photoshop folder, you should see a program folder named Photoshop. Once you have the program folder, you need to copy all the files from that folder to a folder of your choice. This folder should contain all the files that make up the program.

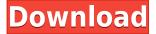

My last gripe is about Fujifilm X-Trans sensor support. As can be seen from the "Fujifilm X-Trans RAW Conversion" section of this review, there's still a lot of room for improvement. That's not to say that results are very bad, but the slight painted-on effect is still present if you examine images very closely. Fujifilm's bundled RAW converter based on Silkypix does a much better job. I have no doubt in my mind that Adobe will eventually nail the rendering of X-Trans sensor RAW files. However, I find it strange that Fujifilm seemingly hasn't been helping them out. Let's face it, Silkypix may be good - I personally don't have much experience with it. But Lightroom is more popular and will most likely remain so. Fujifilm would do themselves a favor by helping Adobe perfect the necessary algorithms. Related to Libraries are Cloud Documents. Saving your project as a Cloud Document enables you to work on it in the iPad version of Photoshop as well as on other desktops. Cloud Documents are saved instantly and allow collaboration among multiple creators, with the Invite to Edit option. You can also create a link (using the Share for Review beta feature button) to a webhosted version of the photo where collaborators can comment. Previous versions of cloud documents show up in a Version History panel and even name versions. Cloud documents support offline editing, too. Photoshop makes it easier and easier to do amazing things with digital images. Each time I investigate its features to review a new version, I discover new capabilities, even ones that have long existed, so great is the program's depth. Integrated stock photography, advanced font tools, and organizational and syncing features, such as Cloud Documents and Libraries, are unique to the application.

## Adobe Photoshop 2021 (Version 22.4.3) Download License Key Full With Keygen 2022

Bringing the future of the web to Photoshop is hard. Playing with all of Photoshop's features is difficult (even on a large monitor), but it's impossible to do something the way Photoshop does natively in the browser. In theory, there are a few things that we might have been able to get away with:

- Storing image files of the entire Photoshop document locally and streaming them down to the browser as the user selects different layers.
- Using WebAssembly for the core engine to act as desktop-class performance.
- Getting around the problem of files for images. If you choose to work with vector-based artwork, there's no need to ship image files.

Thanks to WebAssembly, it is possible to get all of Photoshop (that is: the core engine for both the desktop and web versions) in the browser, and the results run just like Photoshop on the desktop. To get started with Tricks and Tips, it's important to first understand what is being compared to what. In addition to the features available in the web-based version of Photoshop, photographers and editors will no doubt appreciate a few of the details currently missing from the web-based version. Heres something important to remember: The web-based version of Photoshop is not Photoshop. The web-based version of Photoshop is built on the same core engine as Photoshop itself, but it's built using WebAssembly, which is a new web-based programming language. As such, the web-based version of Photoshop provides all of the same features that you would expect to find in an online version of the desktop version of Photoshop—such as only being able to see the layers of a document in an editing session, being able to use specific painting tools, file saving, and the ability to save files. When working with the web-based version of Photoshop, you have access to all of Photoshop's

tools, commands and functions from the web-based version of Photoshop. It is a browser-based, web-based version of Photoshop, and as such, it does not contain any of the additional features that you see in the desktop version of Photoshop: 933d7f57e6

## Download free Adobe Photoshop 2021 (Version 22.4.3)Full Product Key Hacked 2022

Photoshop CS6 is the latest version of Adobe Photoshop which includes some new features. It has a complete set of features which means it is the very probably the best Photoshop which suits all the requirements of the users. Photoshop CS6 gives you more power to cut, adjust and refine your images, giving you more options for image correction with the new content aware fill. It gives you the quality image editing for the purpose of digital manipulation and compositing. It allows you do more powerful image editing than ever. The new features which are included in Photoshop are the Content-Aware Smart Objects and the Content-Aware Fill tools. Development team has upgraded the selection and editing mode to make the content aware technology really work. This is basically the very significant improvement in Photoshop. This change gives you an accurate image editing tool to make the content of images appear as if the background is in the foreground. Also, it is a helpful tool to reduce the image filesize. If you want to lessen the effects of JPEG compression, then you can use Photoshop in this way. This newest version of Photoshop which is present is far better for the users. Photoshop CS6 is far advanced in comparison to previous versions. It offers a wide variety of changes including easier to do adjustments, unlimited layers, non-destructive content-aware fill, an improved selection tool, and all the other features, makes it the best. If you want to reduce the file size, it is the best choice for some simple edits. If there are high level details in your image files, Photoshop can help you to cut the image and improve the file size. It is the best Photoshop alternative as it is the very likely alternative for the users.

hindi font download for photoshop lato font photoshop download love font photoshop download samarkan font download for photoshop sans-serif font free download for photoshop runic font photoshop download rubik font photoshop download photoshop font download zip matrix font photoshop download minecraft font photoshop download

Photoshop is now easier and faster to learn. Adobe's Training Center content is all available on the web, in addition to the existing apps for desktop, macOS, iOS, Android, and web. It's more complete now, with over 11,500 video tutorials and lesson plans in English, German, French, Japanese, Korean, and Spanish. And for even greater productivity, Photoshop now has Essentials mode, a simplified work flow for creating workflow-based designs. Within Essentials mode, you get familiar tools and settings such as swatches, selection, and adjustment layers, as well as powerful features like soft-proofing and quick retouching. Drawing with layers (instead of the traditional single-layer approach) allows you to combine multiple elements on a single layer for easier and faster design. If you have any Questions on Photoshop

latest versions of Photoshop, Material, and other Photoshop plugins.

Many Photoshop Elements changes had their first release in version 2.1, and will not be included in future versions. All compatibility issues regarding Elements' 2.1 changes have been addressed, and version 2.1 is supported until November 30, 2018, when additional fixes will be made available in version 2.2. When a file in a currently open Photoshop editing session is damaged, Photoshop Elements automatically reconfigures objects to remove the damaged area, and optionally corrects with Reconstruct feature. PSD files now open in Photoshop with the imported layer outline activated, and the layer thumbnail will become the active document layer when the file is opened (this means it is not always visible). Photoshop Elements versions 2.0 and 2.1 can now open PSDs created on Windows in Photoshop. Photoshop Elements 3 and later are compatible with either Windows or Macintosh Documents in Photoshop. For more information about file compatibility, see this article: Support for Photoshop files on Windows has been discontinued. If you have a PSD file in this format and try to open it in Photoshop or Photoshop Elements, the file will open in place of the original JPEG. Substance Creator is the latest tool in the growing family of Adobe solutions that makes it easy to design and augment 3D models with the help of AI. It provides a brand-new interface designed specifically to make it easy to create proxies, which are used to re-project 2D images into 3D models. The new Nvidia CUDA-based toolset is optimized for multi-threading, so you can use multiple CPU and GPU cores to accelerate processing of large and complex models.

https://new.c.mi.com/th/post/1320091/Systems\_Log\_-Small\_Business\_Bзломанная\_версия\_Ска https://new.c.mi.com/ng/post/61536/Fraps\_432\_+ключ\_Скачать\_April-2022 https://new.c.mi.com/ng/post/61541/Easy\_HTML\_To\_Any\_Script\_Converter\_Полная\_версия\_Ск https://new.c.mi.com/th/post/1320735/Easy\_Hot\_Key\_крякнутая\_версия\_With\_Product\_Key\_Ска https://new.c.mi.com/ng/post/62835/DRS\_Excel\_To\_VCard\_Converter\_Активированная\_полная https://new.c.mi.com/th/post/1321738/Free\_MP3\_Cutter\_c\_кряком\_Скачать\_бесплатно\_MacWin https://new.c.mi.com/ng/post/63159/QShot\_+ключ\_Скачать\_бесплатно\_без\_регистрации https://new.c.mi.com/ng/post/61787/FlatPlayer\_Активированная\_полная\_версия\_Скачать\_бе https://new.c.mi.com/my/post/444104/TunesKit\_Audio\_Capture\_103\_Взломанная\_версия\_Free\_https://new.c.mi.com/ng/post/63154/Blues\_Media\_Player\_21112016\_Активированная\_полная\_

Adobe Photoshop CC: From Beginner to Experts is your guide to understanding and using the new features in the most recent version of Adobe Photoshop CC. Working from the basics to the most advanced techniques, this book equips you with the knowledge you need to master these features and your own workflow from start to finish. A comprehensive guide that teaches you how to master the most advanced features in Adobe Photoshop CC. Adobe Photoshop CC: From Beginner to Experts equips you with the knowledge you need to master these features and your own workflow from start to finish. The ultimate guide to working with topics from Retouching, to Drawing, to Image Editing and Composition. Starting with the basics and moving to the most advanced techniques, this is your tutorial on how to work with Photoshop and improve your workflow. You will learn how to incorporate all the new features and use them in your own workflow. This tutorial covers 10 of the most popular features in Adobe Photoshop CC 2018. All these new features are super convenient and super powerful, and we will show you how to use them. After you absorb this tutorial, you'll be well on your way to mastering the new features in Photoshop and automating your workflow. If you are looking for the best and easiest way to learn the latest features in Photoshop CC, this course is for you. We will also show you how to change the colors in any photo and even remove a person from a photo! I will guide you step by step through the process and show you how

much easier it can be.

Photoshop can be used in this way via the smartphone. It is used to design the front page, and cover, using your phone camera, then you can show friends your creation and get feedback. This kind of graphic designing can be done even in the dark or at night. You do not even need a strong internet connection, you can still upload your photo on the iPhone/Android phone, using the Dropbox application. Adobe has just revealed some powerful new features for Adobe Premiere Pro as part of the annual Photoshop Feature Reveal. Confused What Is Photoshop?. The new features are designed to help you create even more engaging media. Premier Pro 2019 will add the ability to choose from hundreds of video looks and even add in San Diego State University-style motion graphics for your video projects. Unlike a lot of the new features, these are absolutely free for existing buyers. There's absolutely no reason to stick to old Photoshop when it can be infinitely better. We're here to show you step-by-step how you can enhance, edit and retouch images. We're not the only ones who blame Adobe for not keeping pace with modern technologies. So, after spending time looking at all of these features, what's the best way to buy Photoshop? If you have over £2500 to spend, the 2019 version is the way to go. However, if you're looking at getting into Photoshop and don't have that kind of budget, we can help you out a bit here, too. Why spend five figures on a huge package? You can get Photoshop Elements 2019 for as little as £30 on Amazon. There's a simple reason for this - you get great value for money and a top-rate, reliable software. They also come with free updates and eightmonth refunds.